Véronique Plihon-Heiwy

## VBA : l'essentiel

## Cours et exemples de programmes pour Visual Basic For Applications

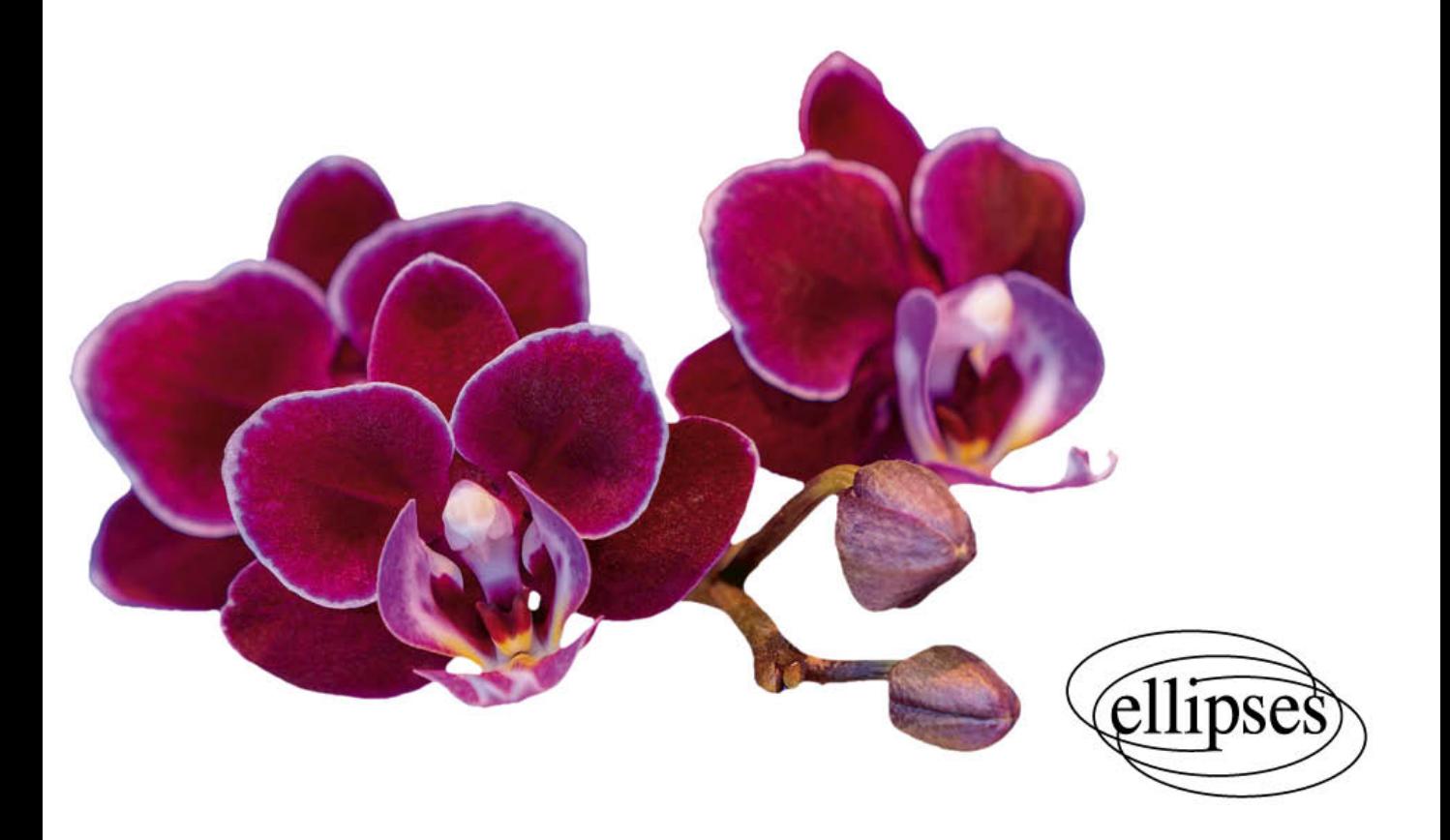

## **Sommaire**

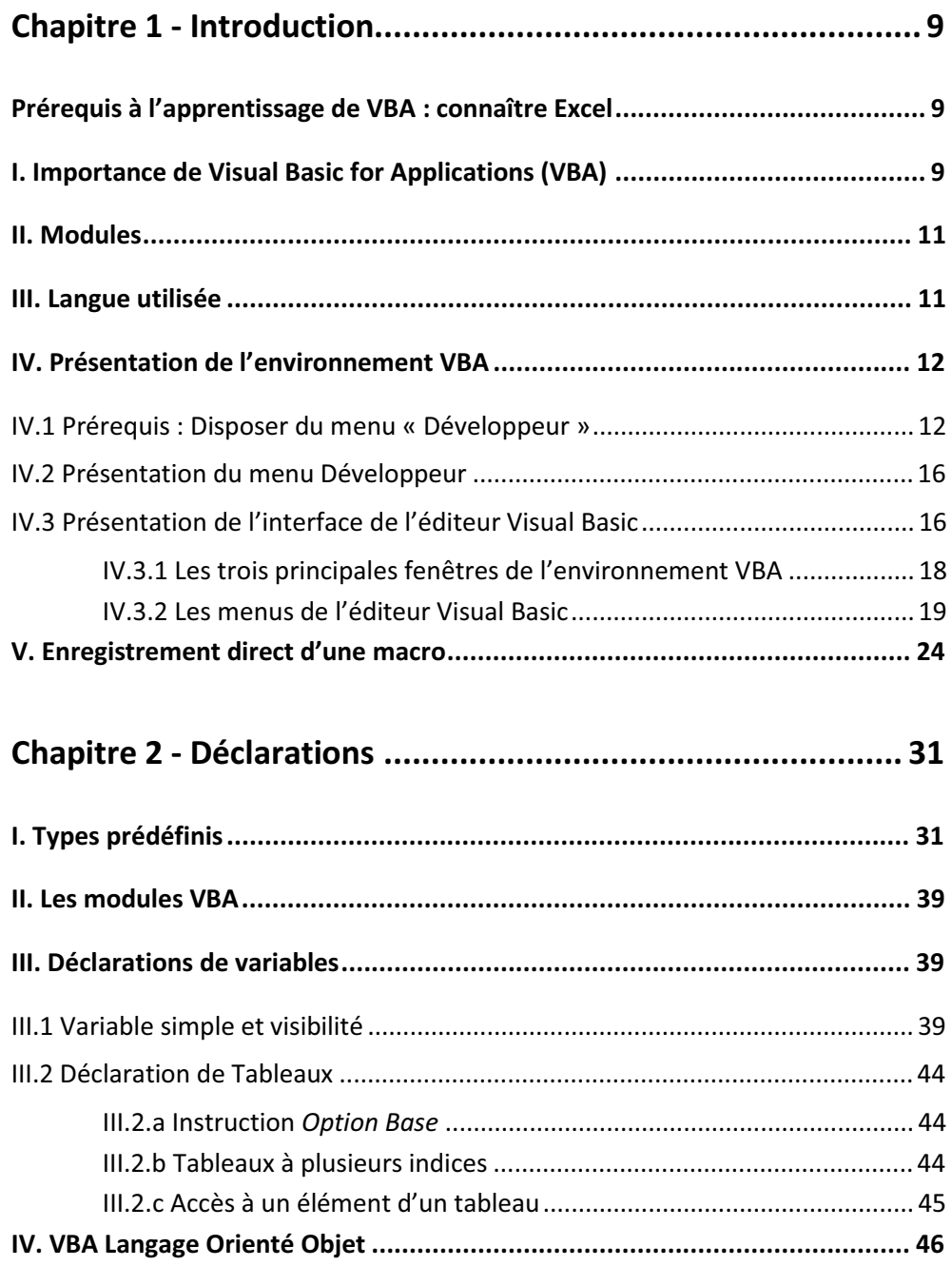

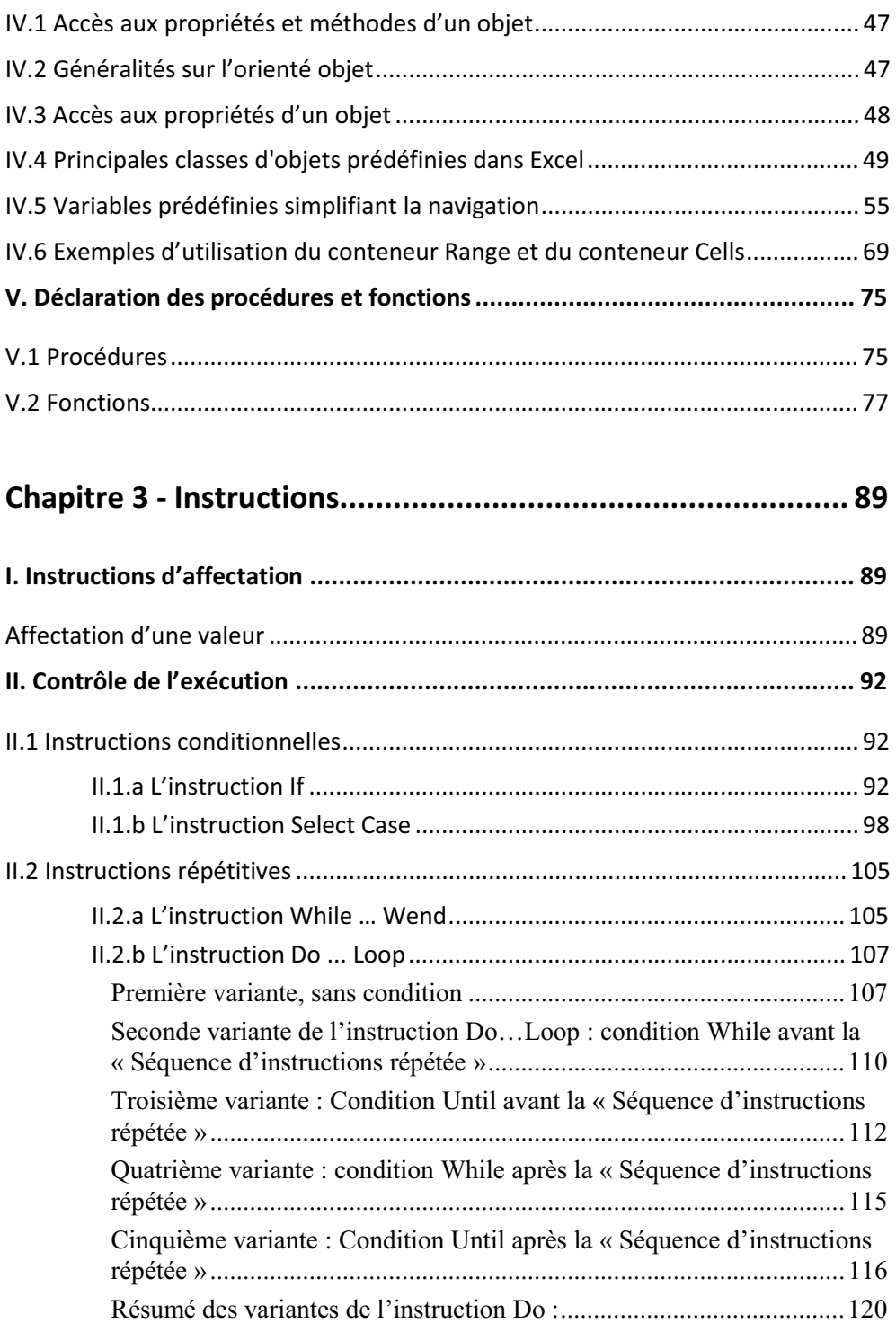

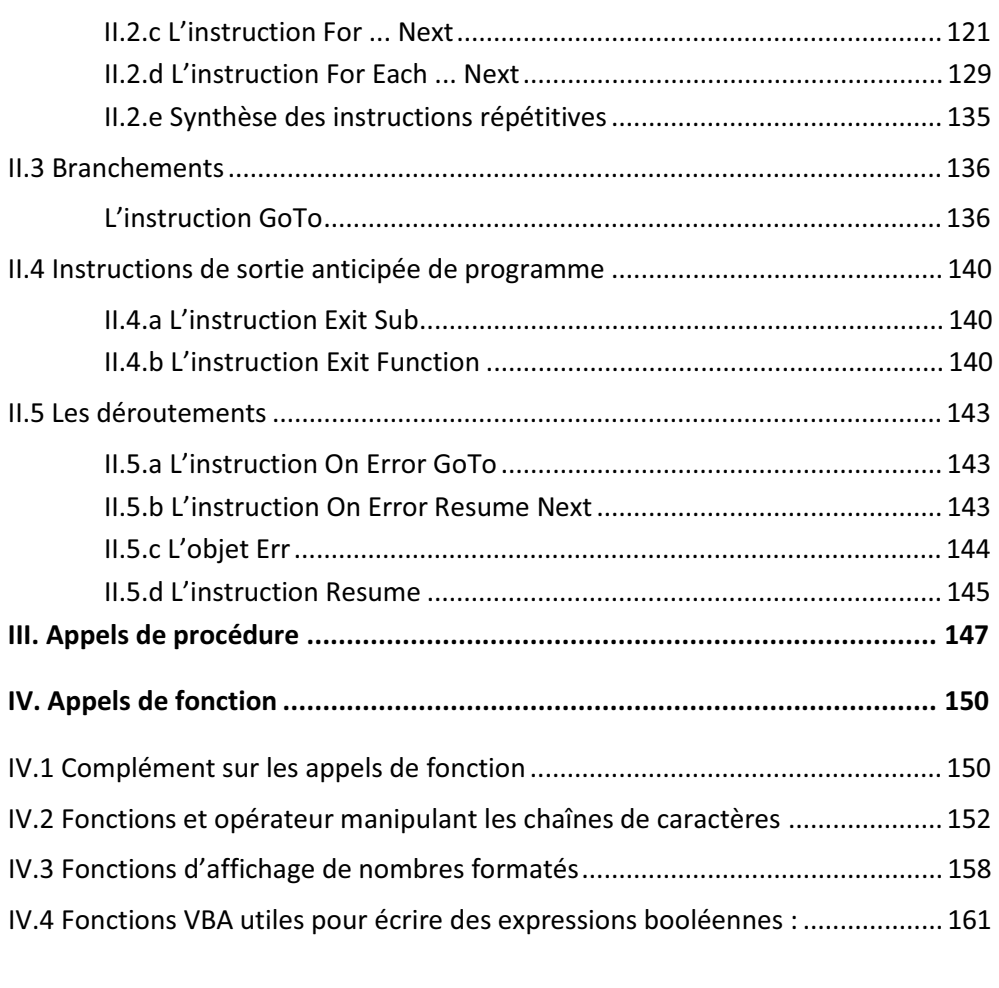

## **I. Evénements associés au classeur ............................................................... 169 Chapitre 4 - Procédures de gestion d'événements ............... 169**

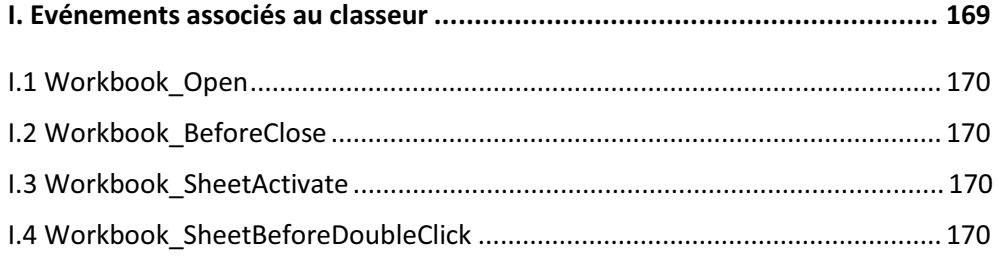

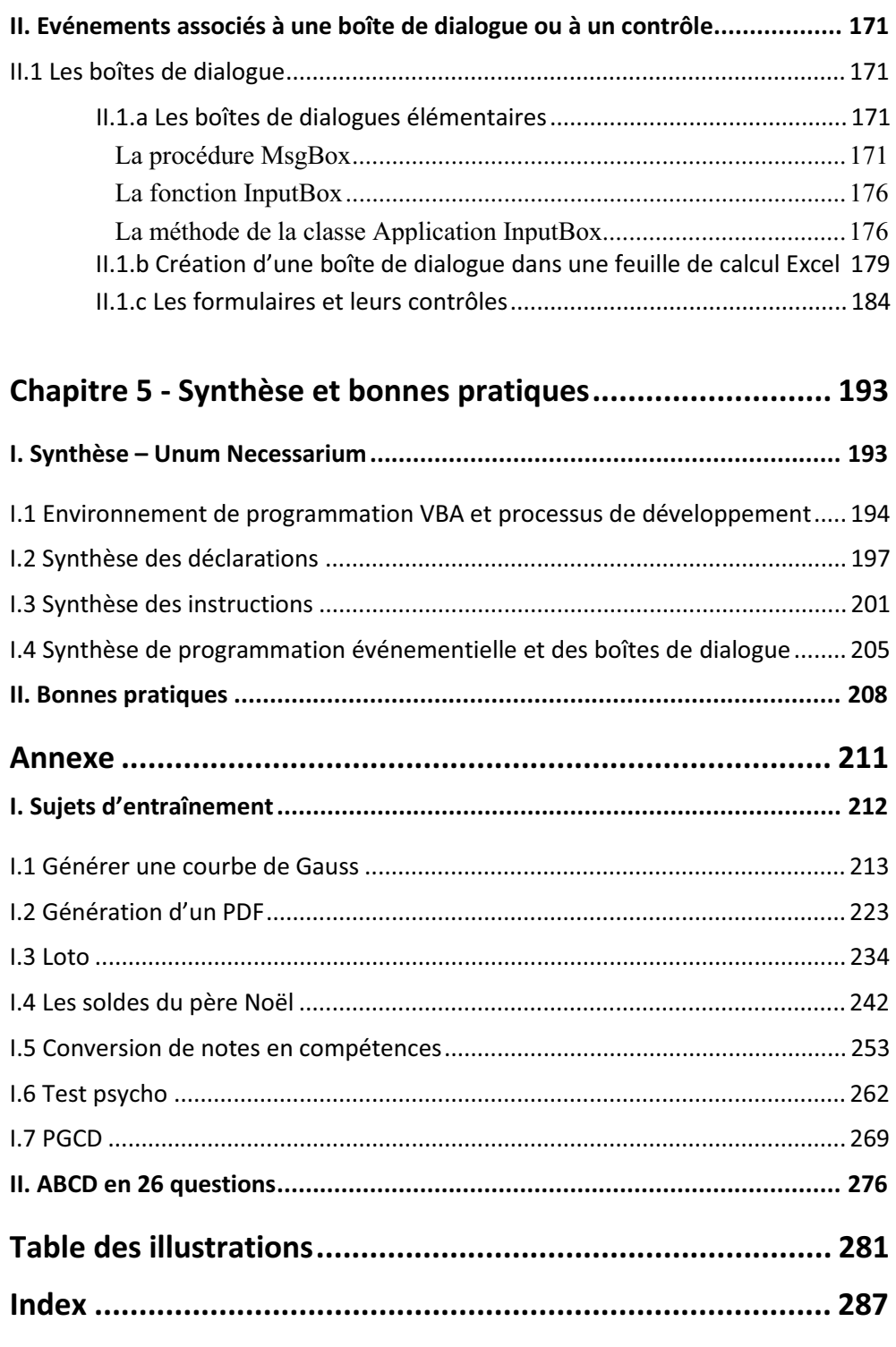